## **Einstellungen**

## **Digitale Tafel**

## **پ**  $\overline{\mathbf{C}}$ Automatische Datums- und Zeit-Einstellung œ 檪 œ ♦  $\bigcup$ Zeitzonen-<br>Einstellungen Mitteleuropäische Normalzeit >  $\odot$

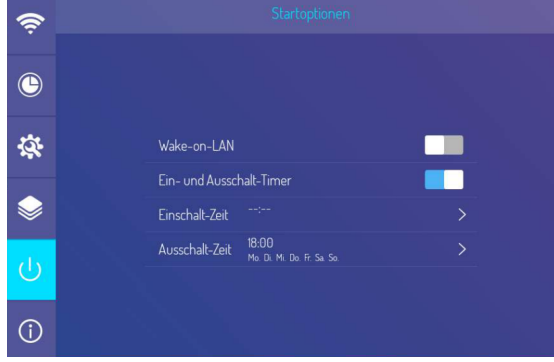

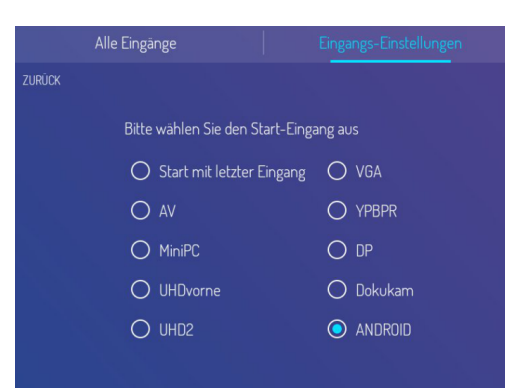

## **EShare**

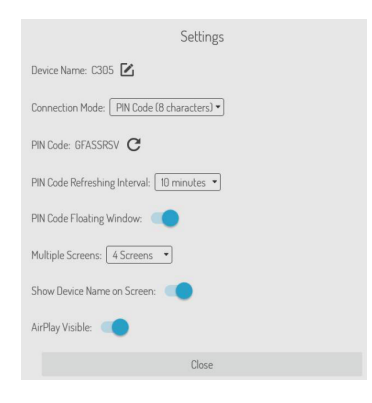

From: <http://digital.thg-noe.de/> - **THG Nördlingen - DIGITAL**

Permanent link: **<http://digital.thg-noe.de/doku.php?id=iwb:einstellungen&rev=1641482390>**

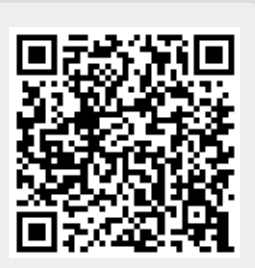

Last update: **2022/01/06 16:19**